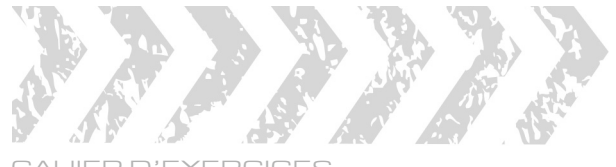

#### CAHIER D'EXERCICES Access (versions 2016, 2019, 2021 et Microsoft 365)

#### ÉNONCÉ 4

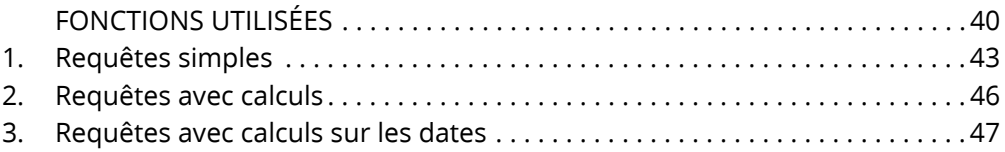

#### **REQUÊTES SÉLECTION Access (versions 2016, 2019, 2021 et Microsoft 365)** FONCTIONS UTILISÉES

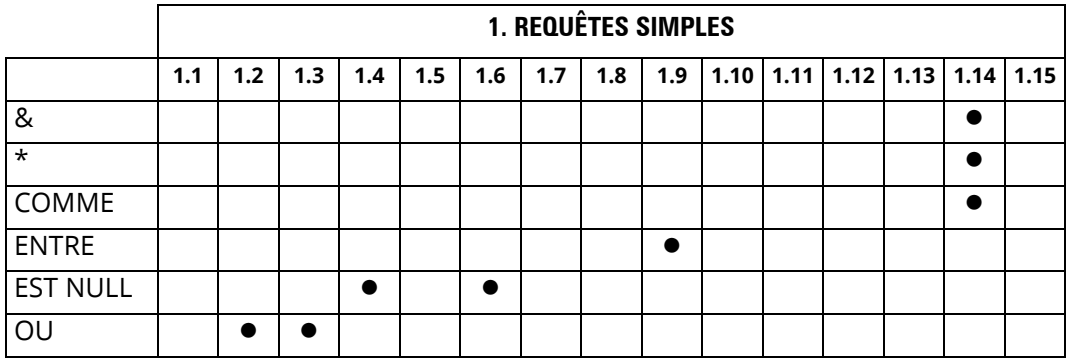

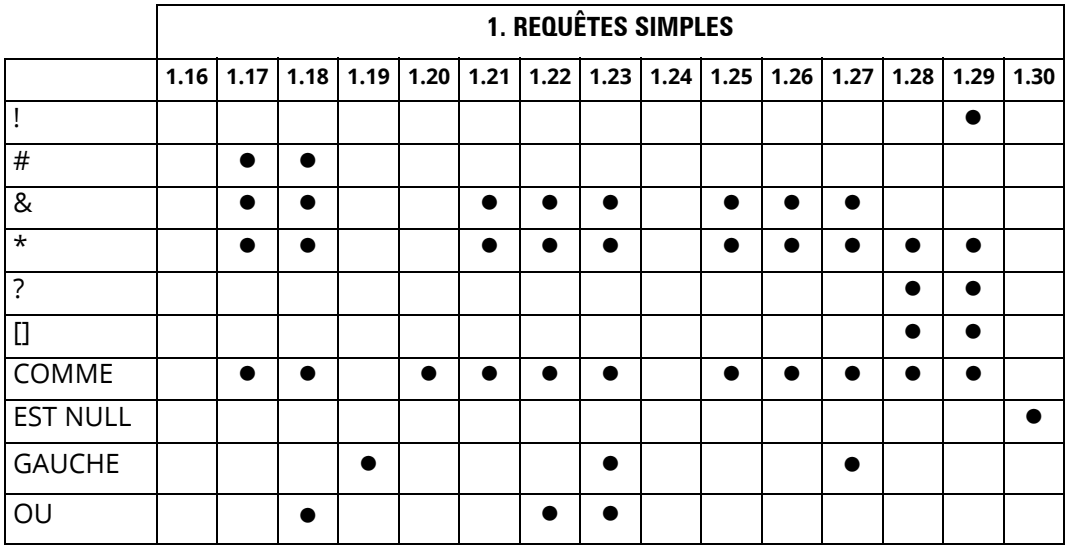

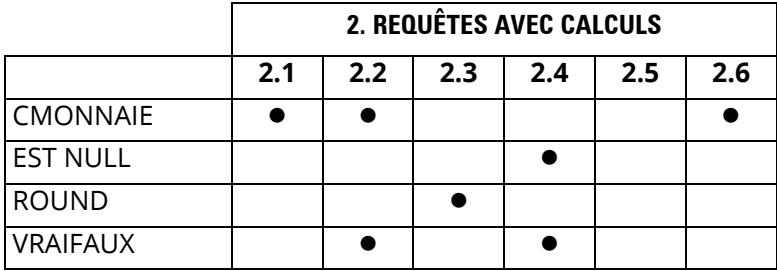

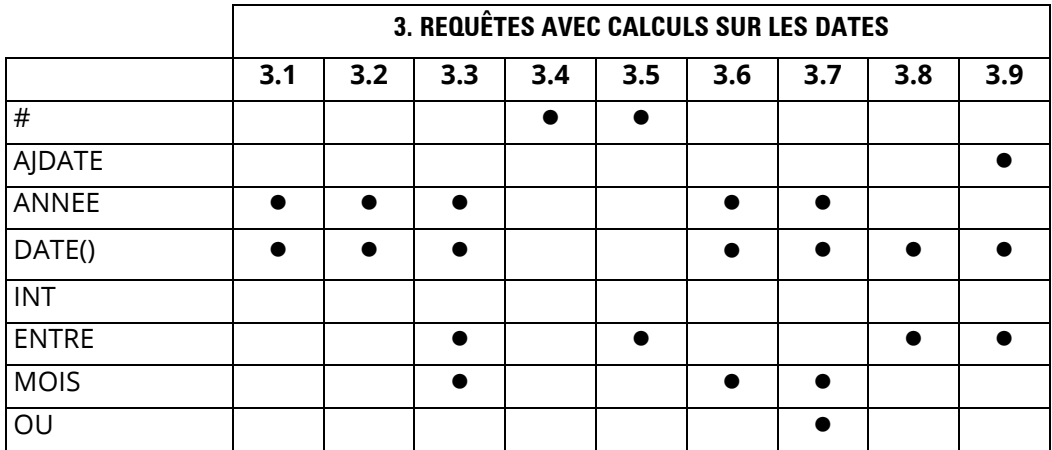

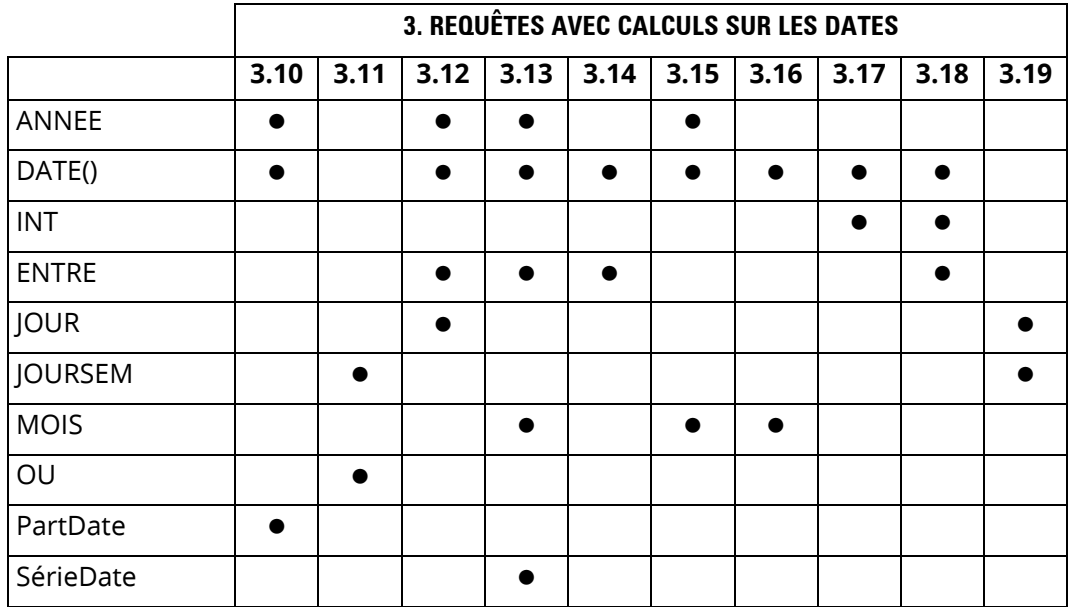

### 1. Requêtes simples

Créez les requêtes suivantes :

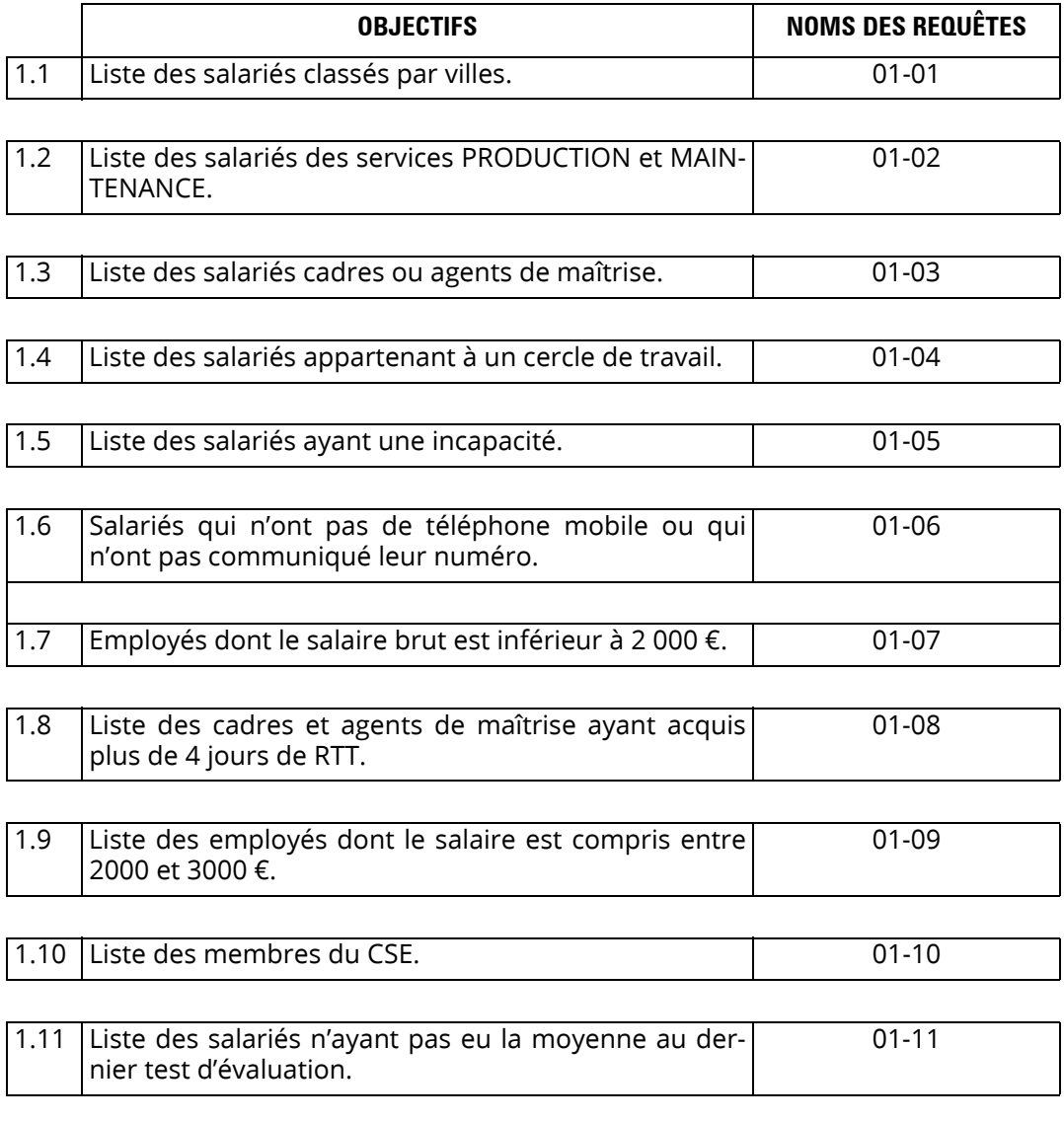

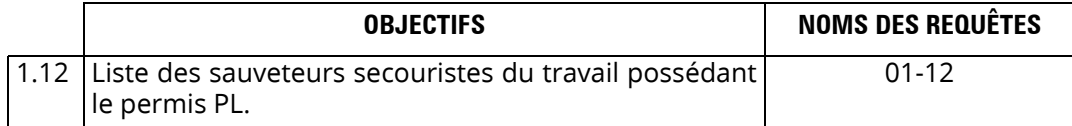

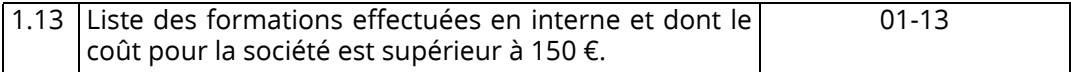

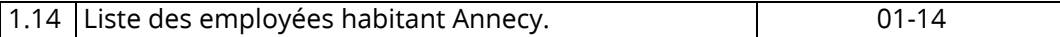

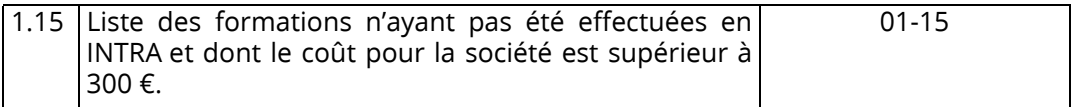

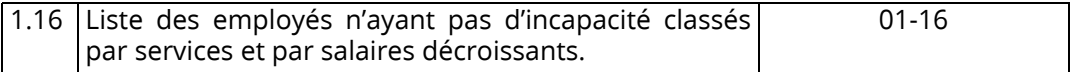

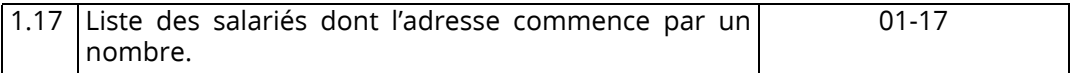

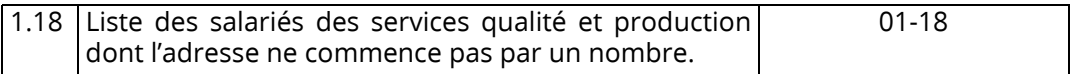

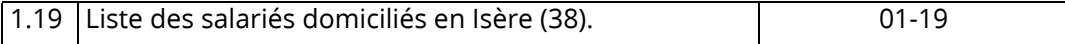

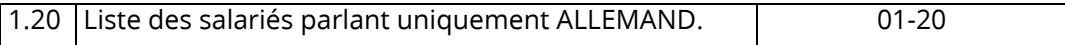

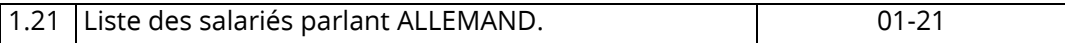

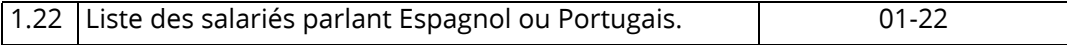

1.23 Liste des femmes parlant Espagnol ou Portugais. 01-23

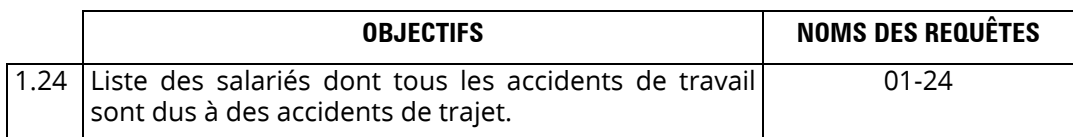

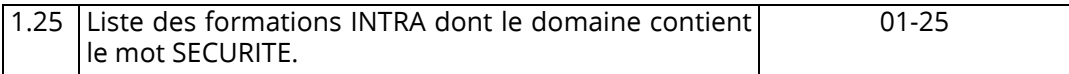

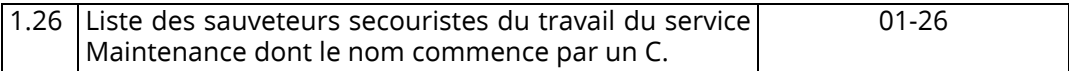

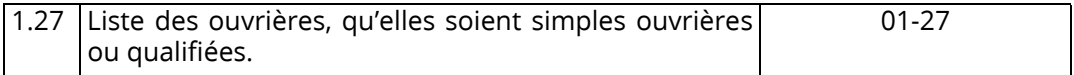

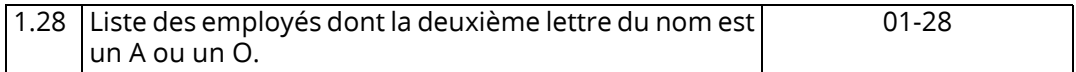

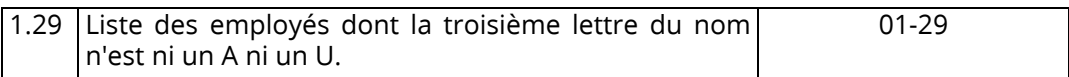

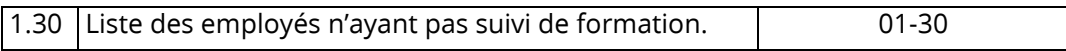

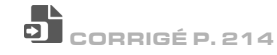

#### 2. Requêtes avec calculs

Créez les requêtes suivantes :

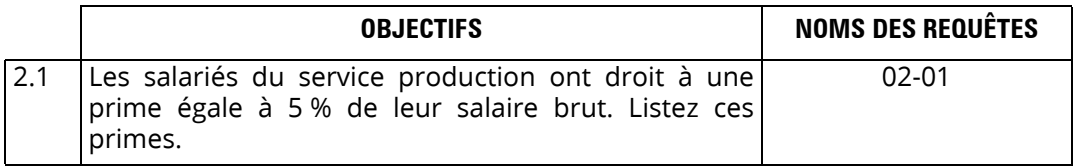

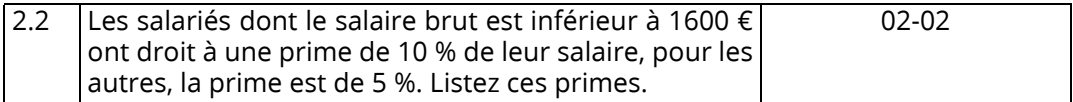

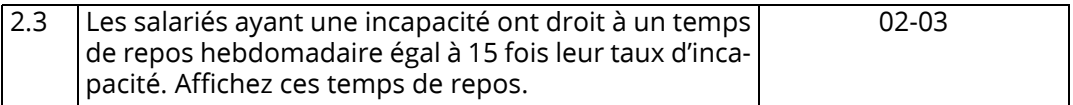

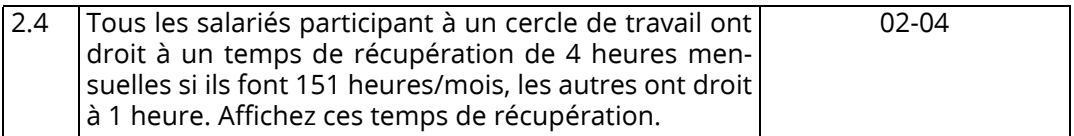

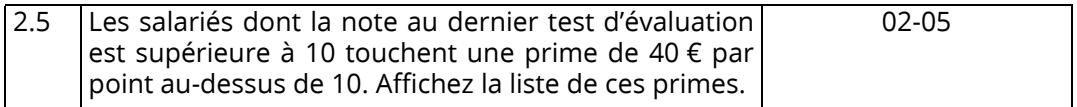

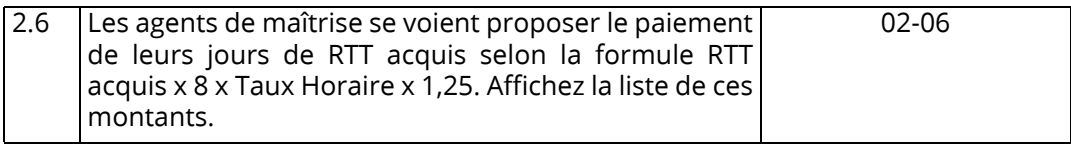

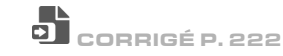

### 3. Requêtes avec calculs sur les dates

Créez les requêtes suivantes :

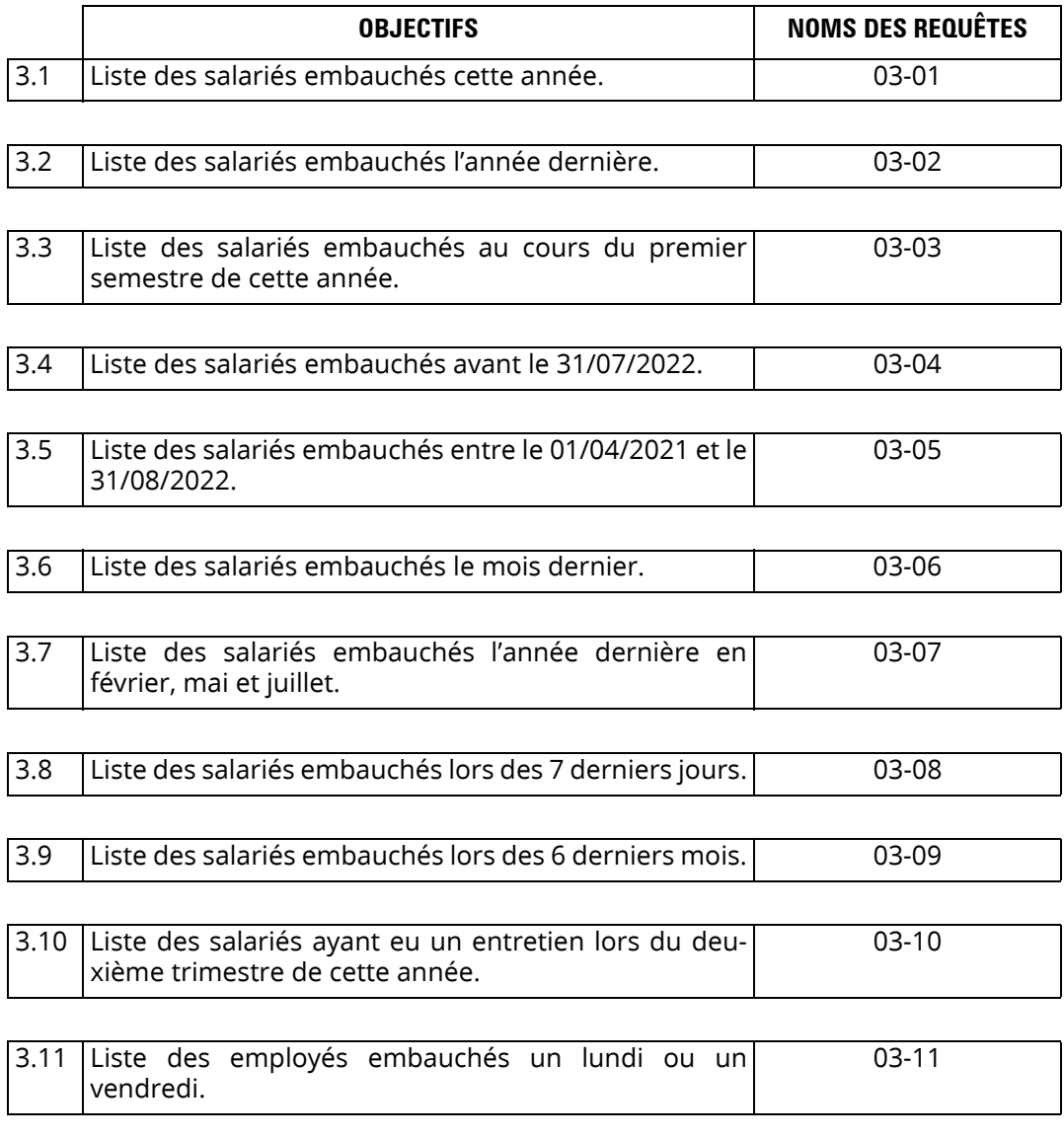